PhotoShop Elements and the Green Screen

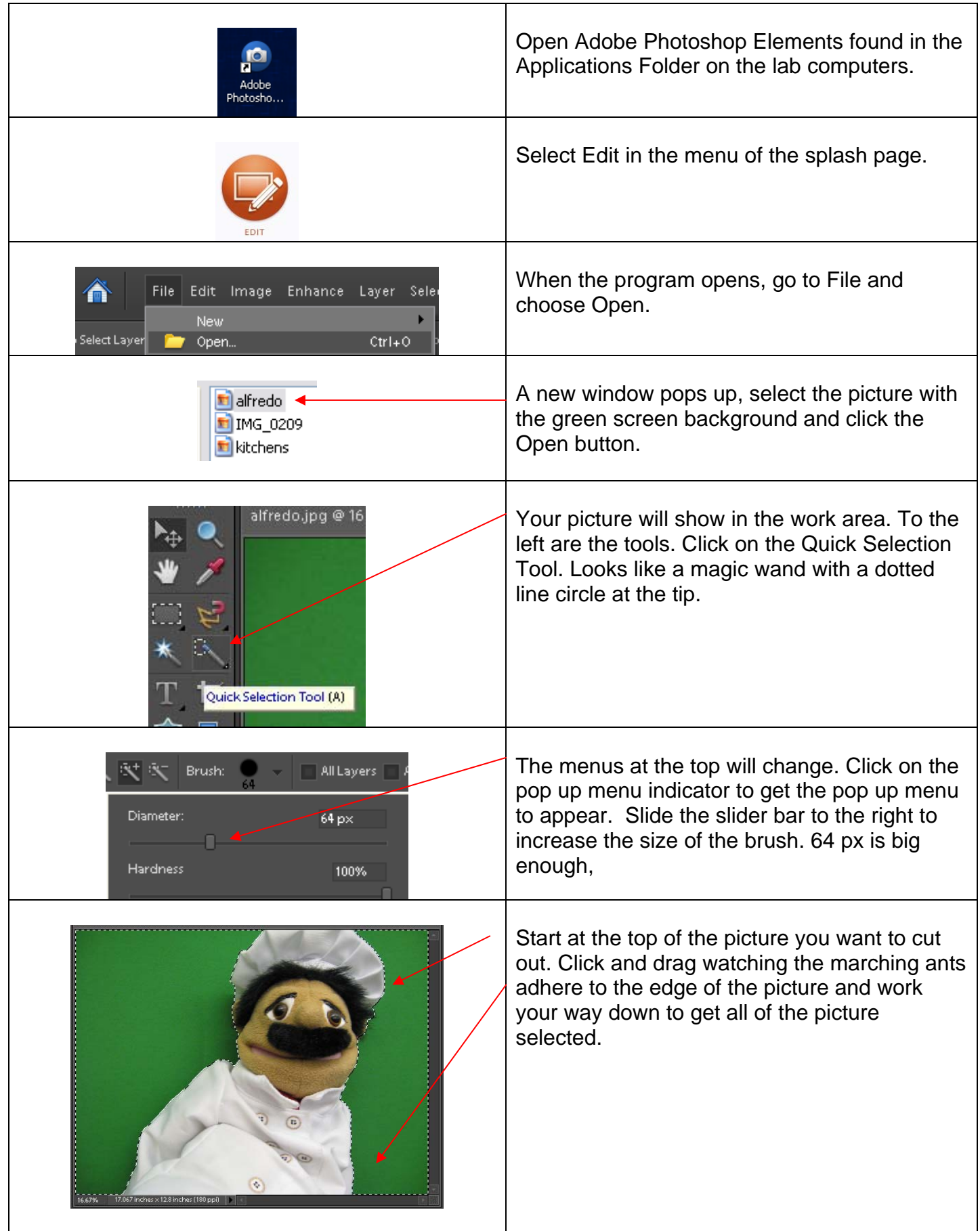

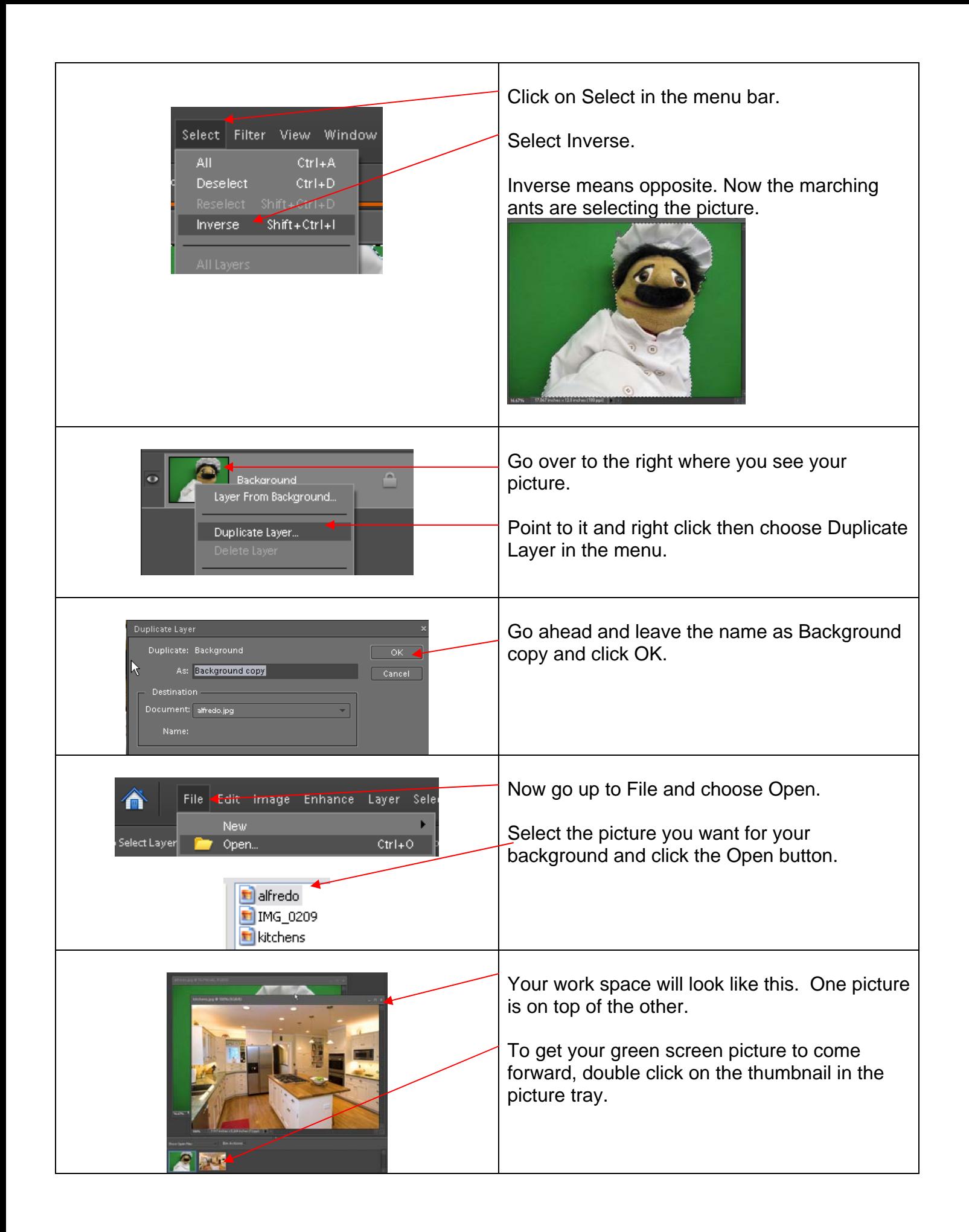

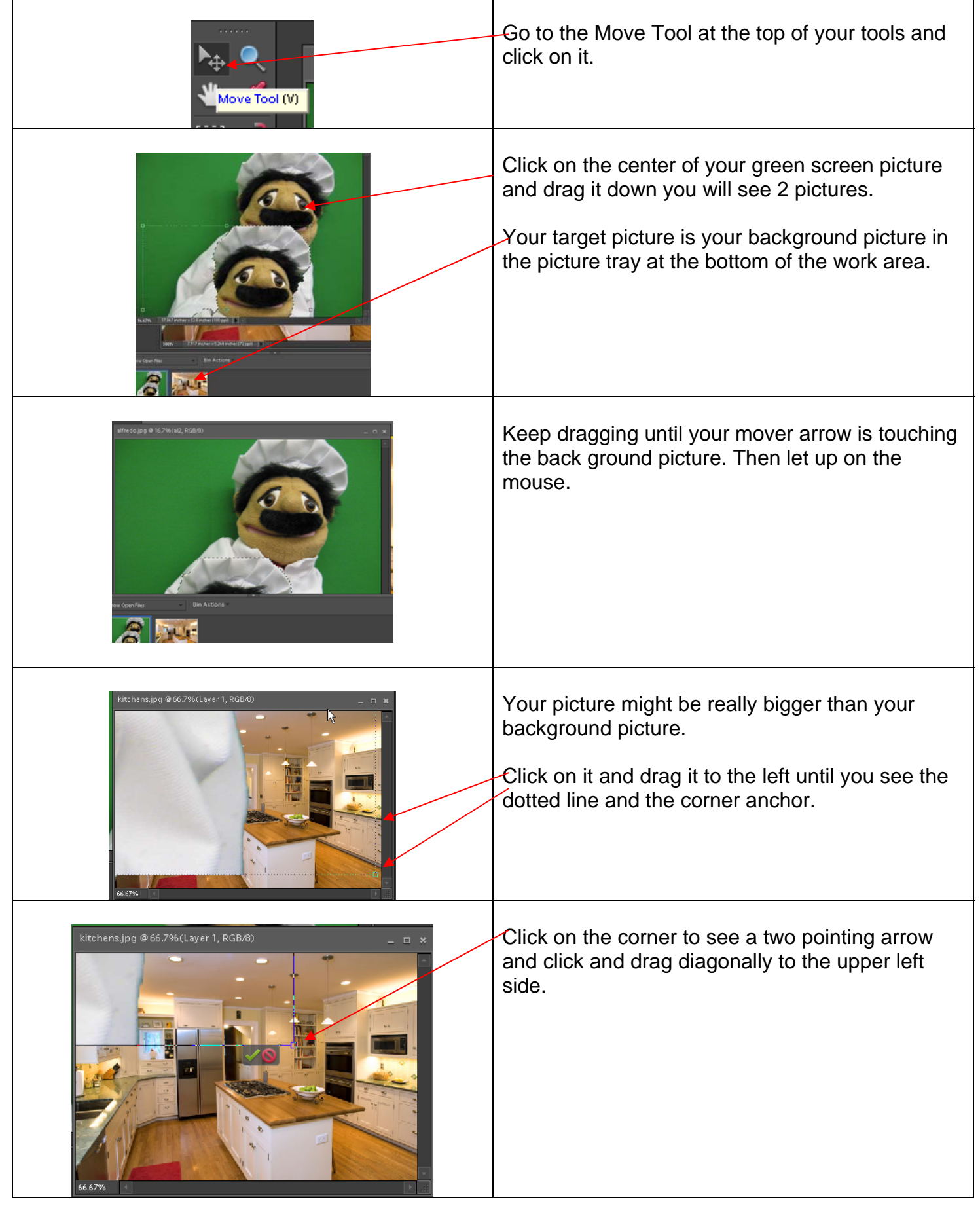

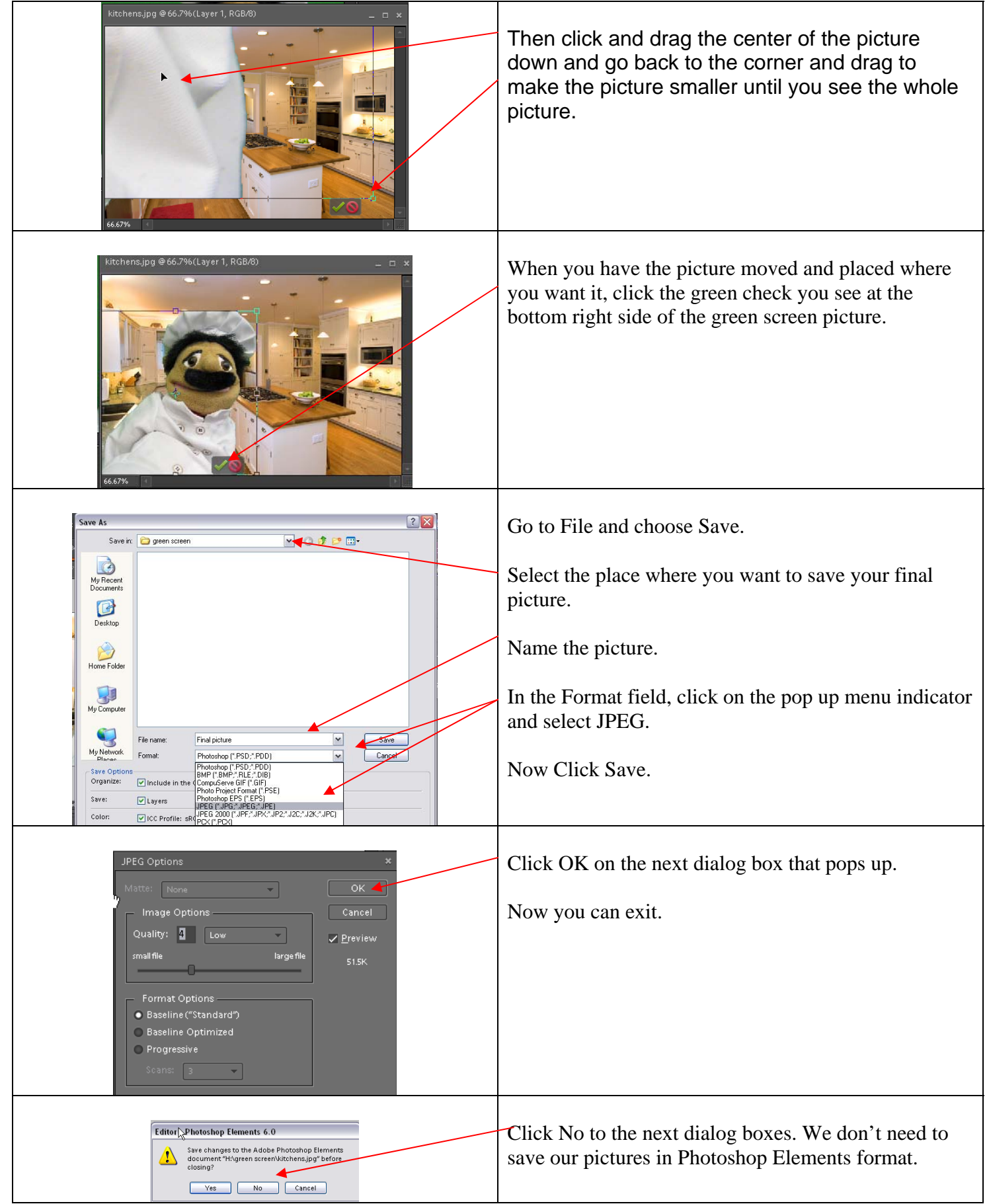